# PS3 programming basics

Week 1. SIMD programming on PPE Materials are adapted from the textbook

# Overview of the Cell Architecture

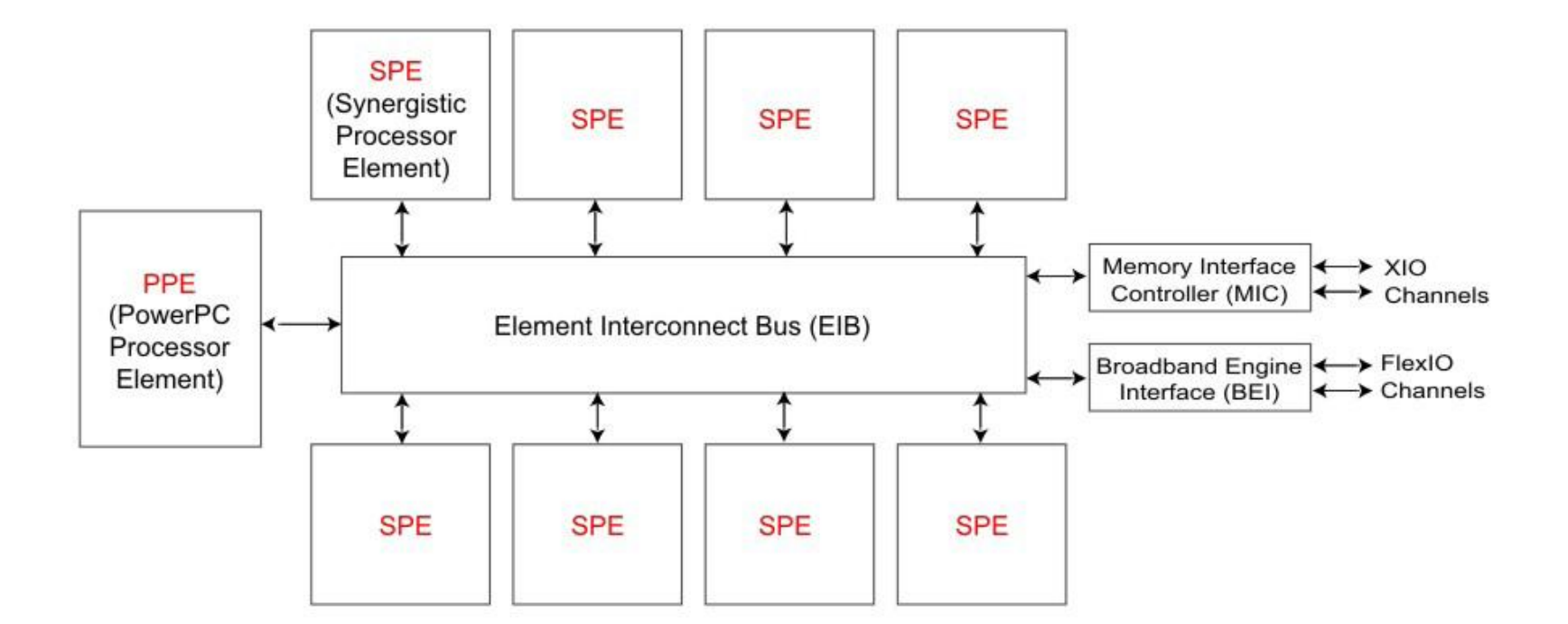

XIO: Rambus Extreme Data Rate (XDR) I/O (XIO) memory channels

# The PowerPC Processor Element

#### PPU

- Set of 64-bit registers
- 32 128-bit registers
- $\triangle$  32-KB I 1 I-cache
- A 32-KB L1 D-cache
- Two simultaneous threads of execution and can be viewed as a 2-way multiprocessor with shared dataflow.

#### PPSS

- A unified 512-KB L2 I+D cache
- Various queues
- A bus interface unit

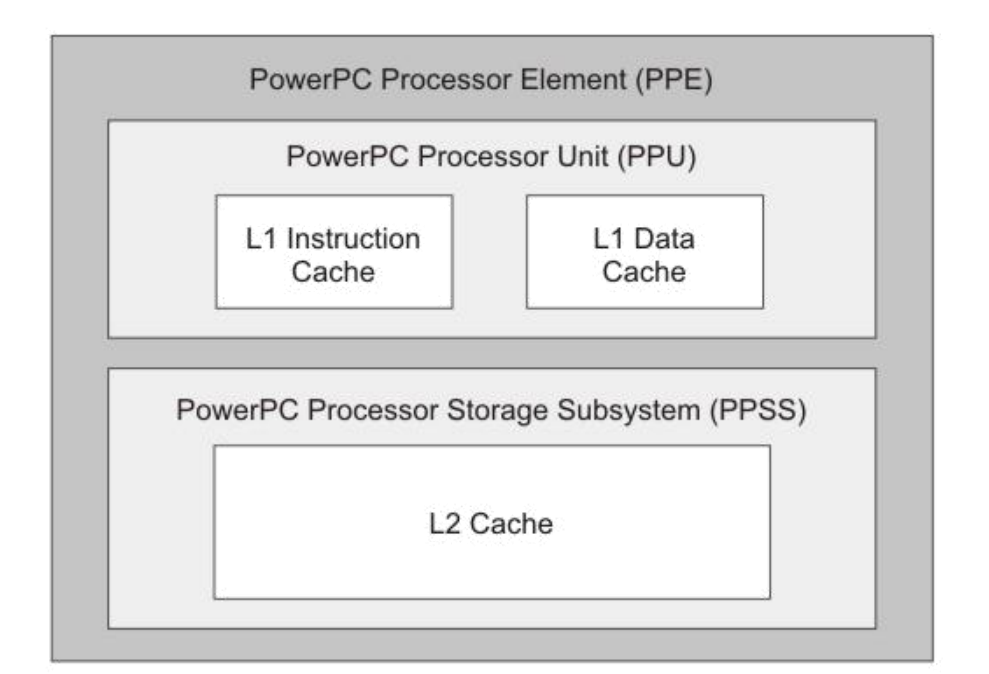

# Synergistic Processor Elements

#### SPU

- 128 registers (each one 128 bits wide),
- 256-KB local store
- has its own program counter and is optimized to run SPE threads spawned by the PPE

#### MFC

• DMA transfers to move instructions and data between the SPU's LS and main storage.

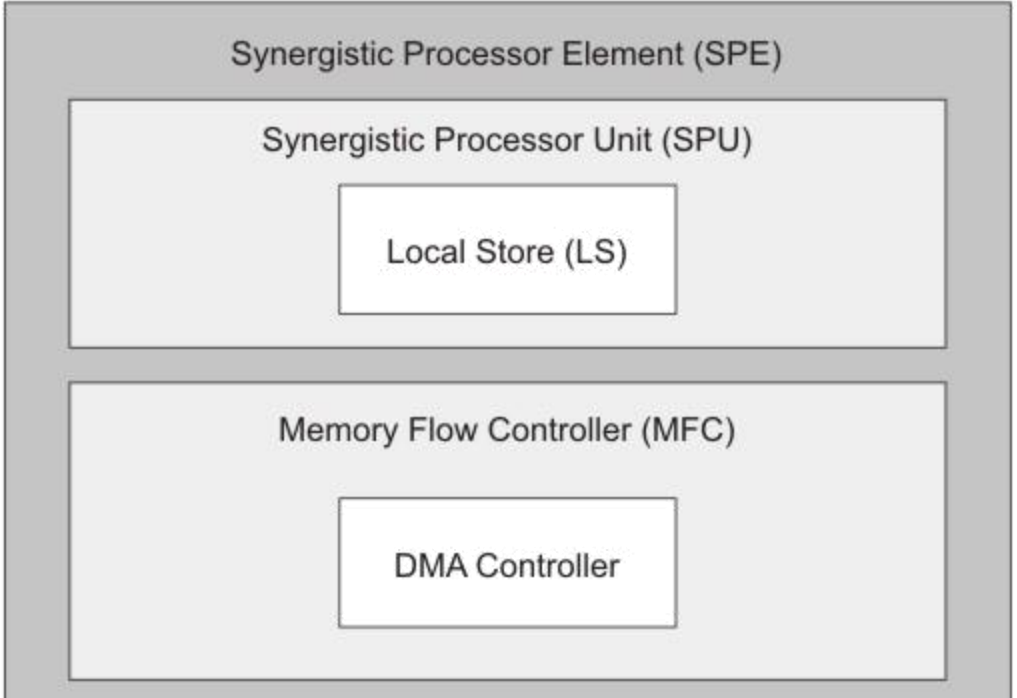

### Element Interconnect Bus

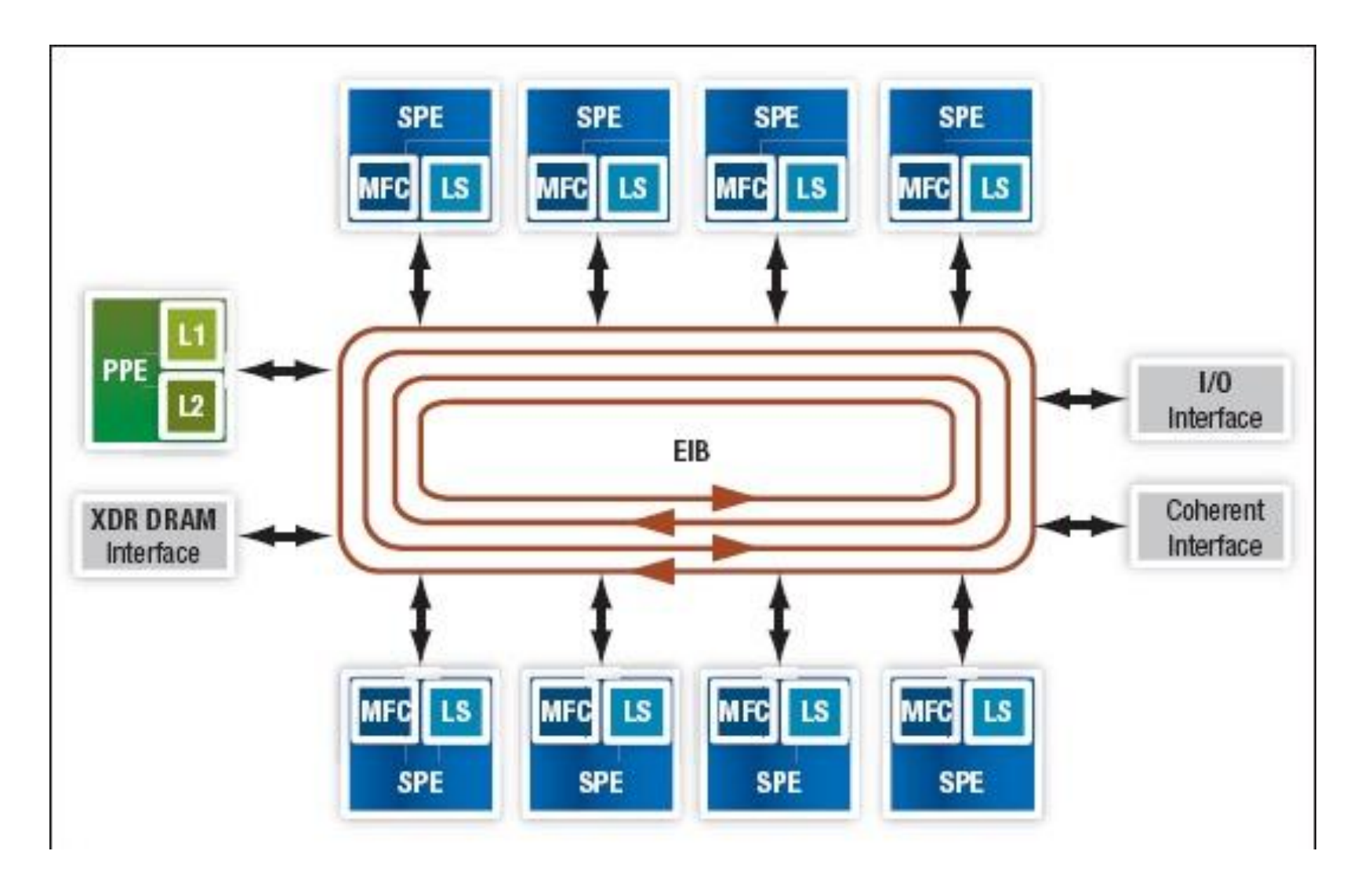

# Threads and tasks

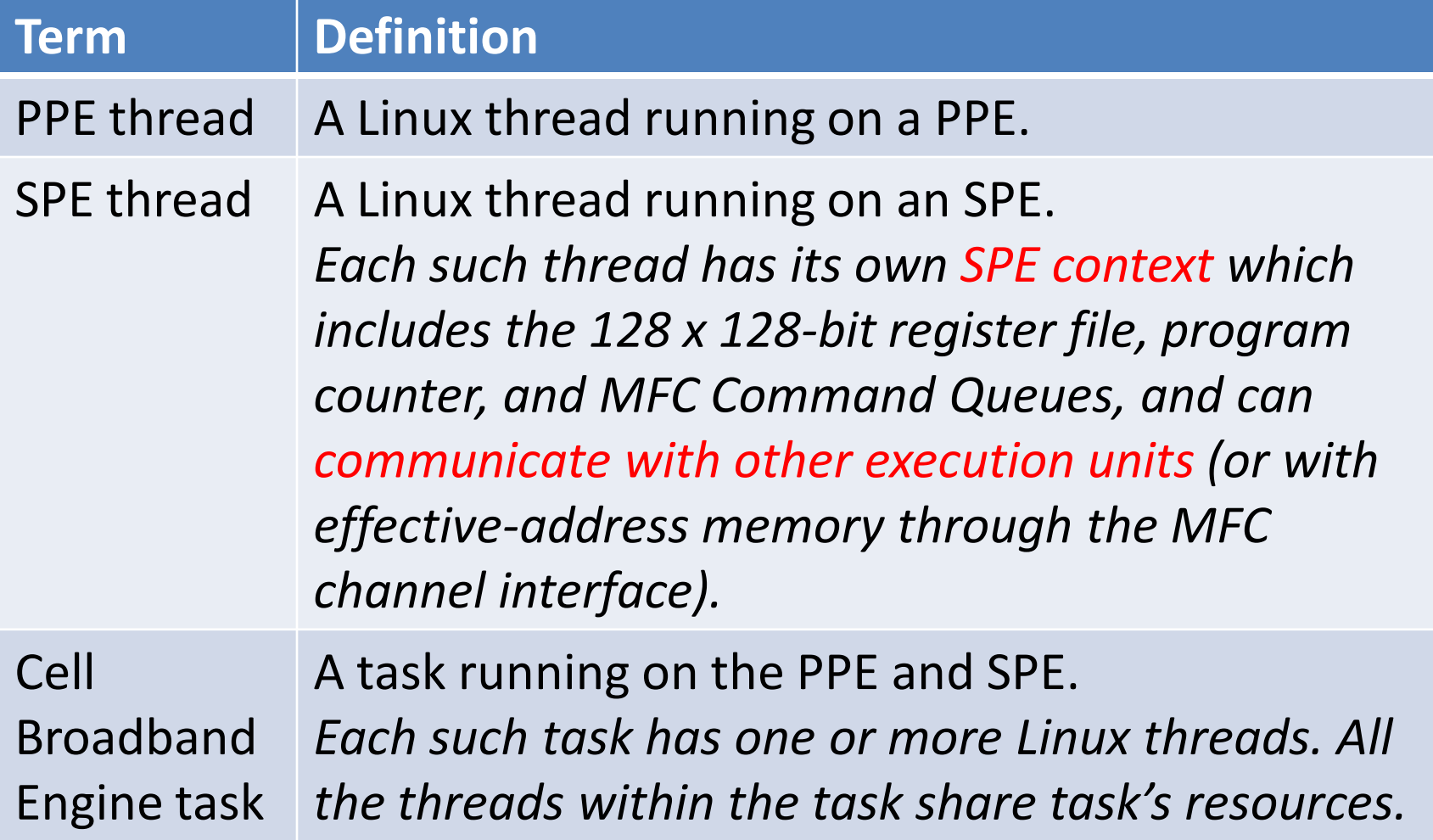

# Vector/SIMD Extension unit

• The 128-bit Vector/SIMD Multimedia Extension unit (VXU) operates concurrently with the PPU's fixed-point integer unit (FXU) and floating-point execution unit (FPU).

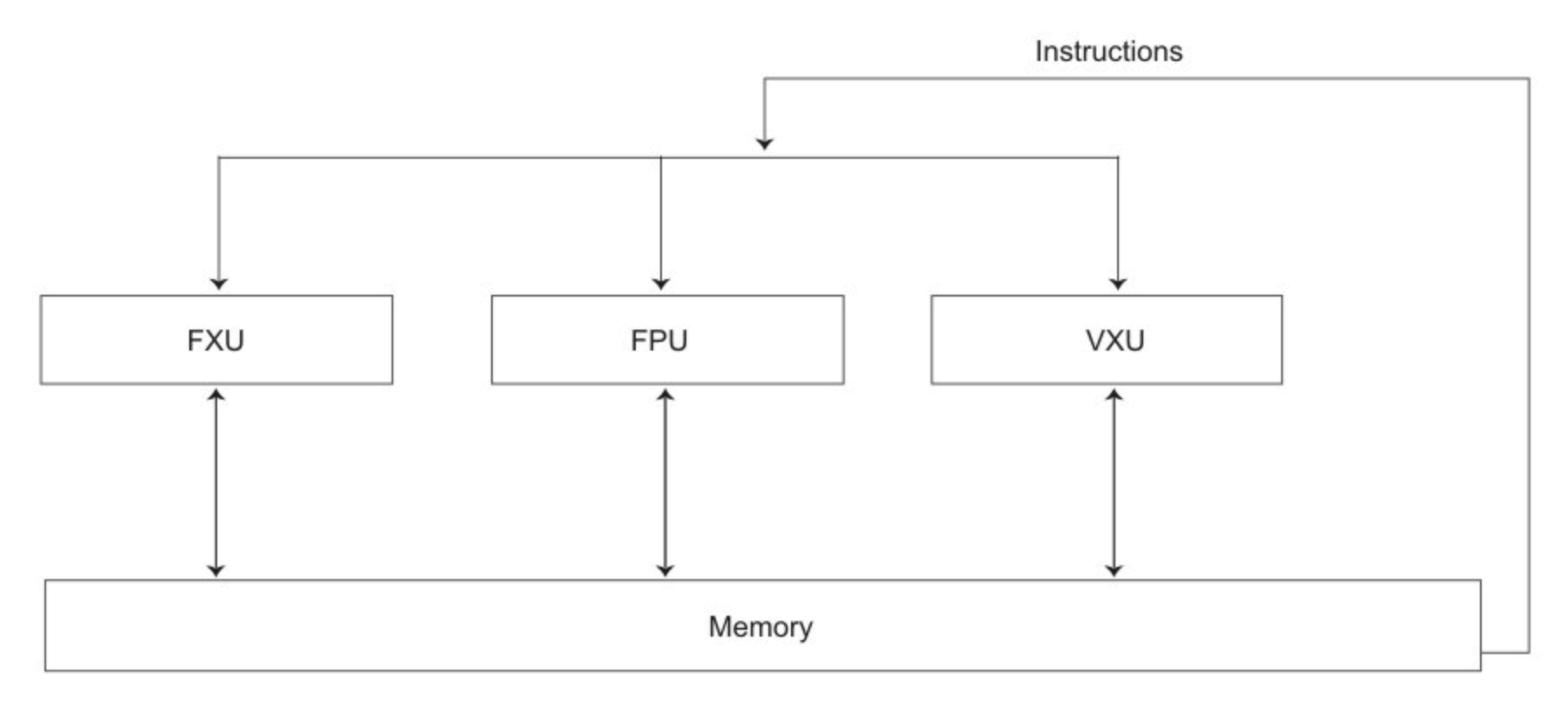

#### **PPU SIMD PROGRAMMING BASICS**

# Vector instrinsic functions

- **Specific**: have a 1-1 mapping with a single assembly-language instruction
	- $-$  EX: vec\_abs(a)
- **Generic**: map to one or more assembly-language instructions
	- $-$  EX: vec or(a,b),
- **Predicates**: compare values and return an integer that may be used directly for branching
	- $-$  EX: vec\_all\_eq(a,b), vec\_any\_eq(a,b)

# Vector data types

The vector registers are 128 bits and can contain

- Sixteen 8-bit values, signed or unsigned – EX: vector unsigned char
- Eight 16-bit values, signed or unsigned – EX: vector unsigned short
- Four 32-bit values, signed or unsigned – EX: vector unsigned int
- Four single-precision IEEE-754 floating-point – EX: vector float

# Big-endian byte and bit ordering

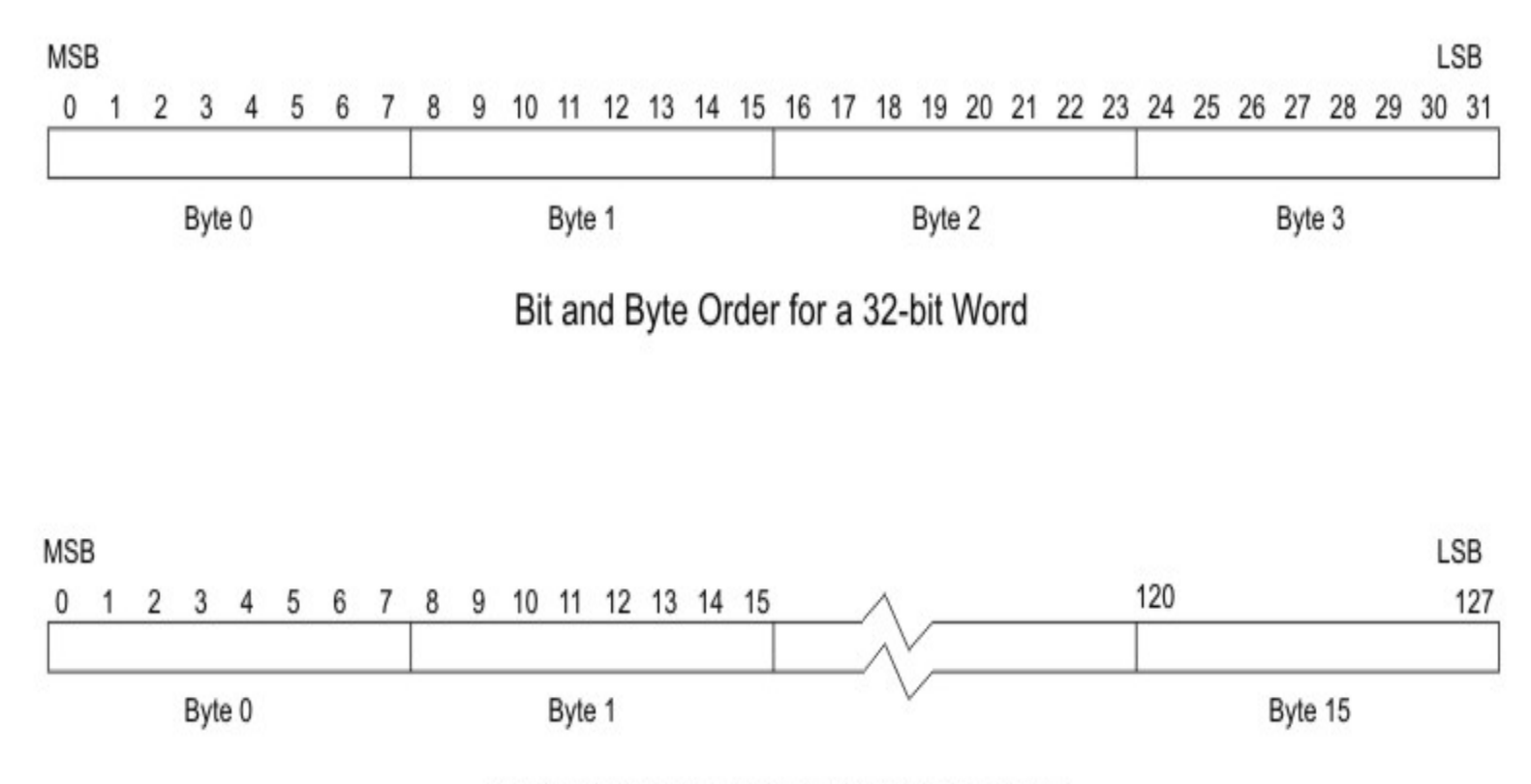

Bit and Byte Order for a 128-bit Register

# A general approach to get data

• "typedefs" a union of an array of four ints and a vector of signed ints.

#include <stdio.h> // Define a type that can be an array of ints or a vector. typedef union { int iVals[4]; vector signed int myVec; } vecVar;

# How to use it?

int main() {

}

vecVar v1, v2, vConst; // define variables

// load the literal value 2 into the 4 positions in vConst, vConst.myVec = (vector signed int) $\{2, 2, 2, 2\}$ ; // load 4 values into the 4 element of vector v1  $v1$ .myVec = (vector signed int) $\{10, 20, 30, 40\}$ ; // call vector add function  $v2.myVec = vec$  add(  $v1.myVec$ , vConst.myVec); // see what we got!  $print(''\nResults:\nv2[0] = %d, v2[1] = %d, v2[2] = %d, v2[3]$ = %d\n\n", v2.iVals[0], v2.iVals[1], v2.iVals[2], v2.iVals[3]); return 0;

# attribute (alligned(...))

- Variables are aligned at a boundary corresponding to its datatype size – The datatype size of vector is 16 (bytes)
- When declaring a variable, you can assign its alignment by attribute (aligned(...))
	- EX: int var \_\_\_attribute\_\_(aligned(8))
	- A valid address will be like 0x0FFFFFF8 or 0x0FFFFFF0

### Vector Add Operations

#### vector signed int VA,VB,VC;  $VC = vec$  add(VA,VB);

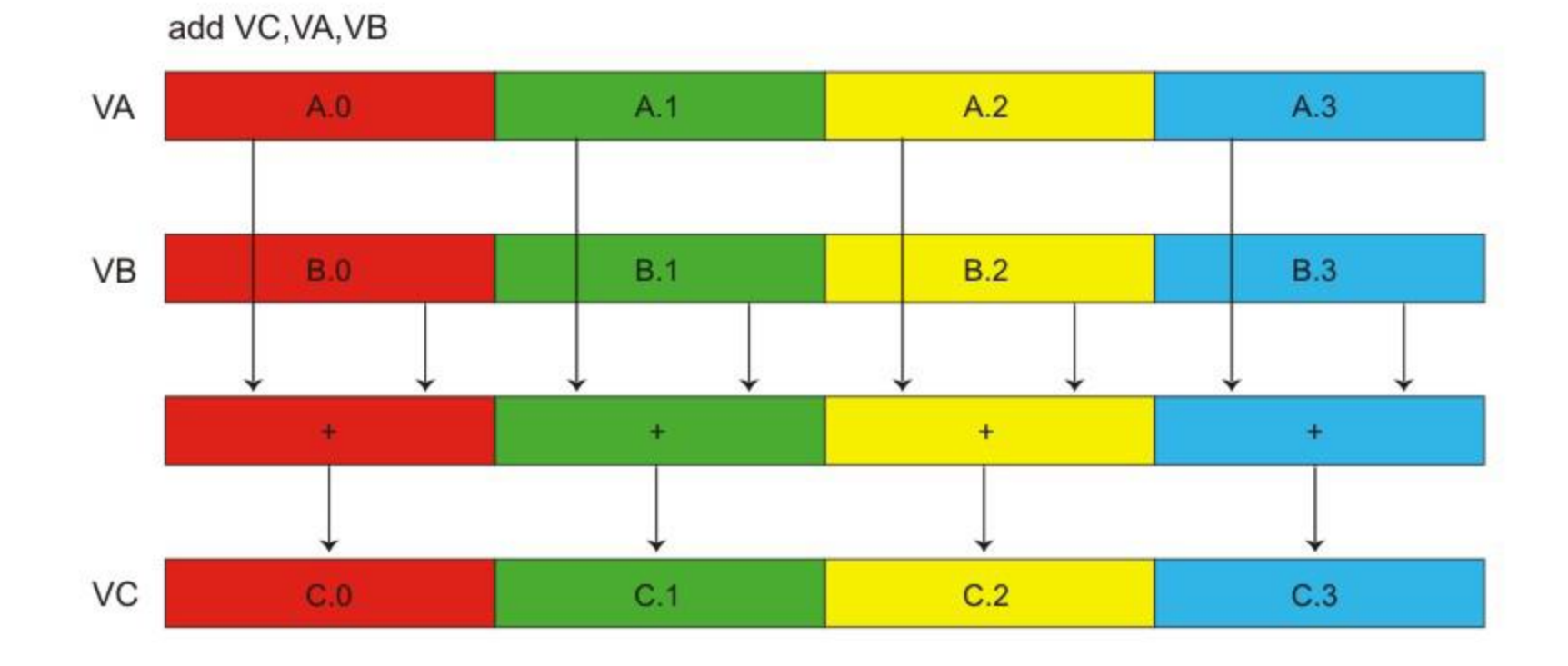

# Example 1: array-summing

• Traditional approach

```
// 16 iterations of a loop 
int rolled sum(unsigned char bytes[16]) {
    int i; int sum = 0;
    for (i = 0; i < 16; ++i) { sum += bytes[i]; }
    return sum; 
}
```
# Vector Version (no loop)

// Vectorized for Vector/SIMD Multimedia Extension int vectorized\_sum(unsigned char data[16]) { vector unsigned char temp; union { int i[4]; vector signed int v; } sum; vector unsigned int zero = (vector unsigned int){0}; // Perform a misaligned vector load of the 16 bytes. temp = vec perm(vec  $ld(0, data)$ , vec  $ld(16, data)$ , vec lvsl(0, data)); // Sum the 16 bytes of the vector sum.v = vec\_sums((vector signed int)vec\_sum4s(temp, zero), (vector signed int)zero); // Extract the sum and return the result. return (sum.i[3]); }

# Function Description

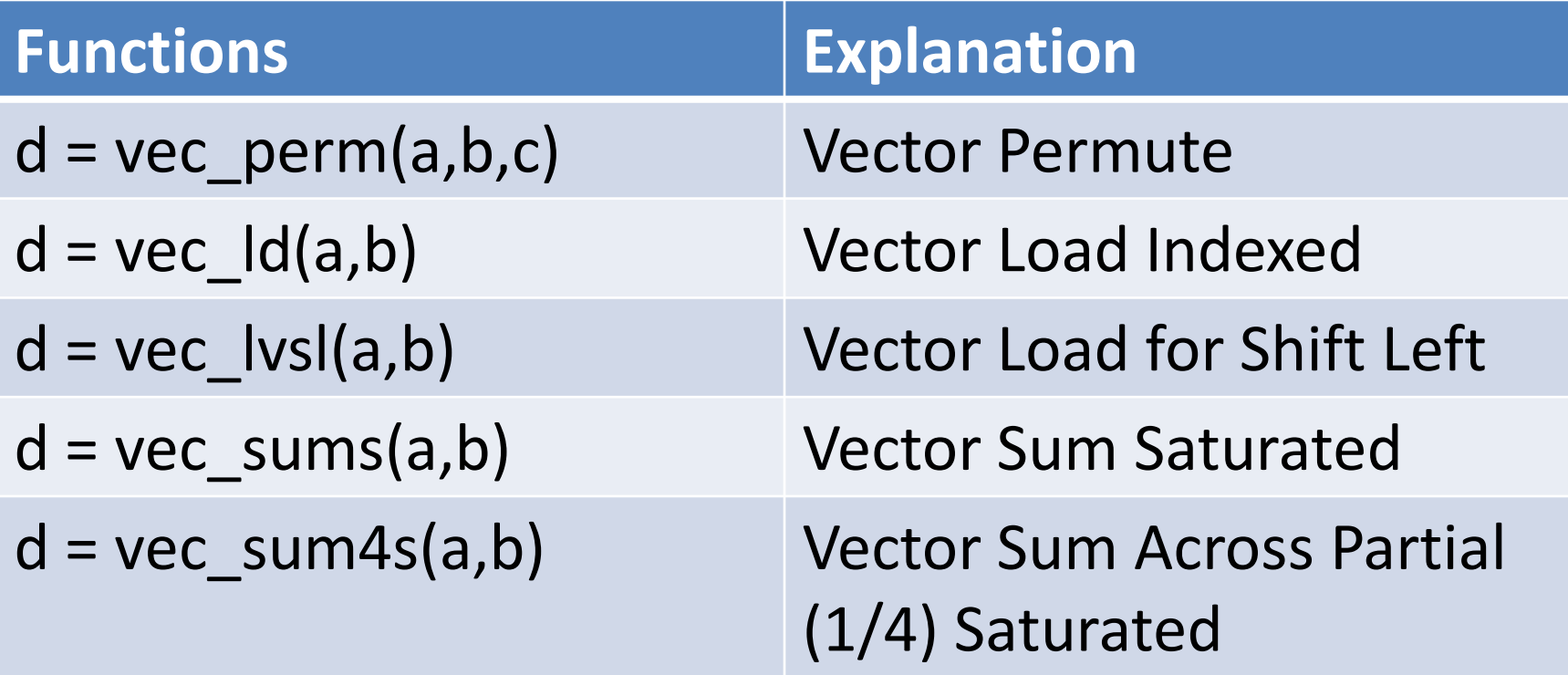

# $d = vec$   $Id(a,b)$

- Load 16 bytes from memory and return to **d**
- **a** (an integer) is added to the address of **b** (a pointer), and the sum is truncated to a multiple of 16 bytes. The result is the contents of the 16 bytes of memory starting at this address.
	- If the address is not aligned on a 16 bytes boundary, d is loaded from the next-lowest 16 byte boundary

# Example

•  $d = vec\_ld(0, data);$ 

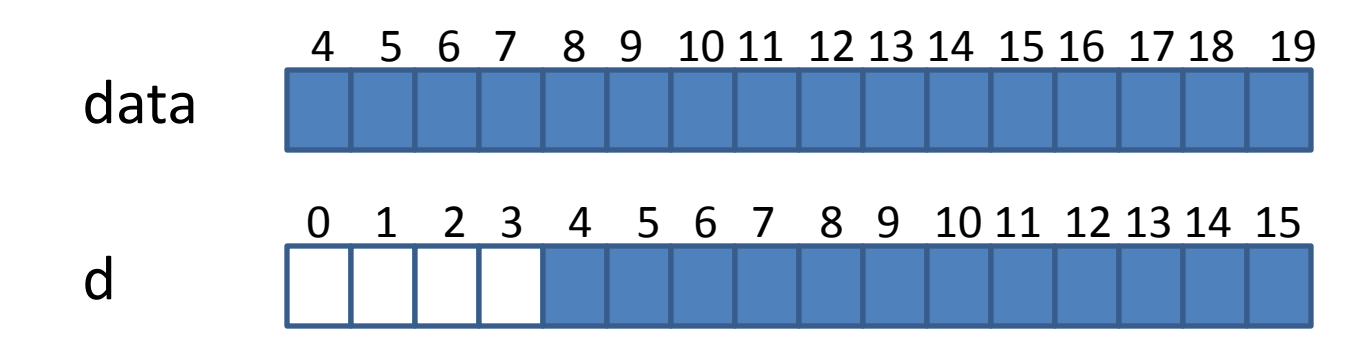

•  $d = vec\_ld(16, data);$ 

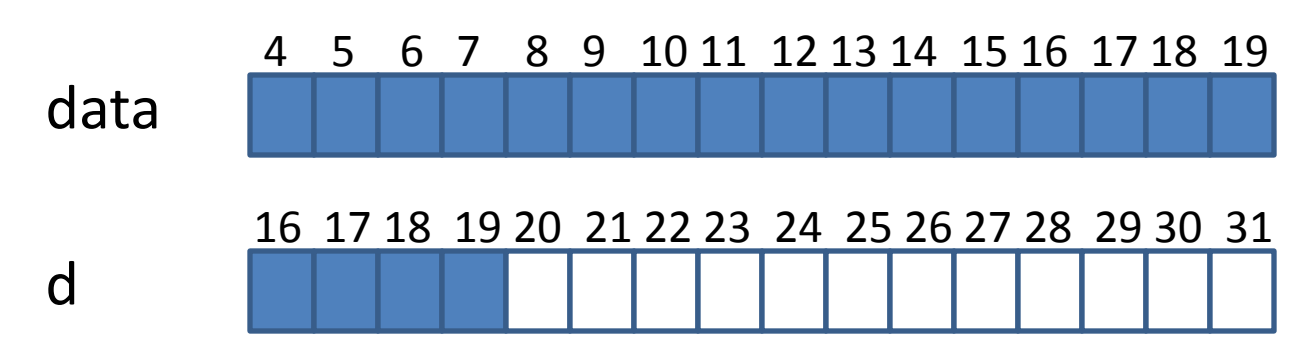

# $d = vec$   $|vs|(a,b)$

- Does not perform any loading at all!!!
- Can be use to determine whether the pointer is aligned relative to the 16 byte vector boundary.

$$
-
$$
 d = vec<sub>l</sub>vol(4, data)

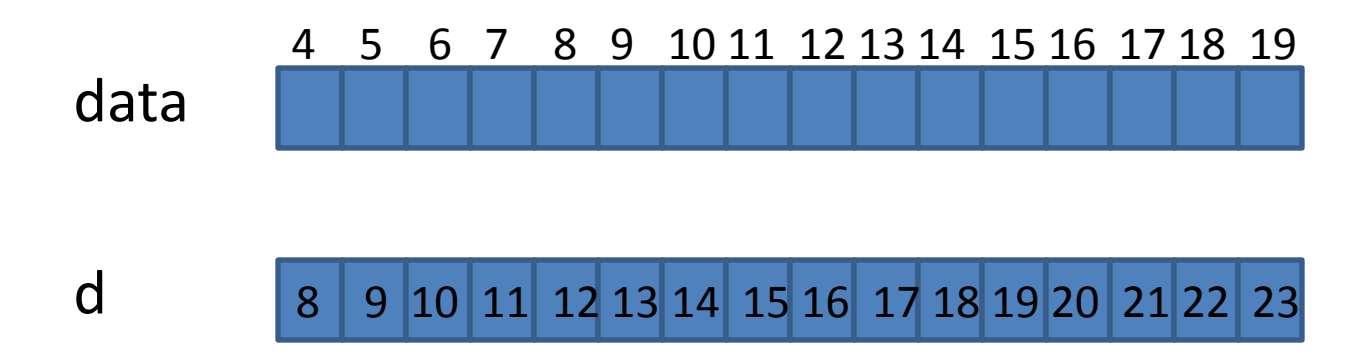

# $d = vec$  perm(a,b,c)

- Think [a,b] is a 32 byte long vector. The indices of the bytes in b is from 16 to 31.
- c is an index array.

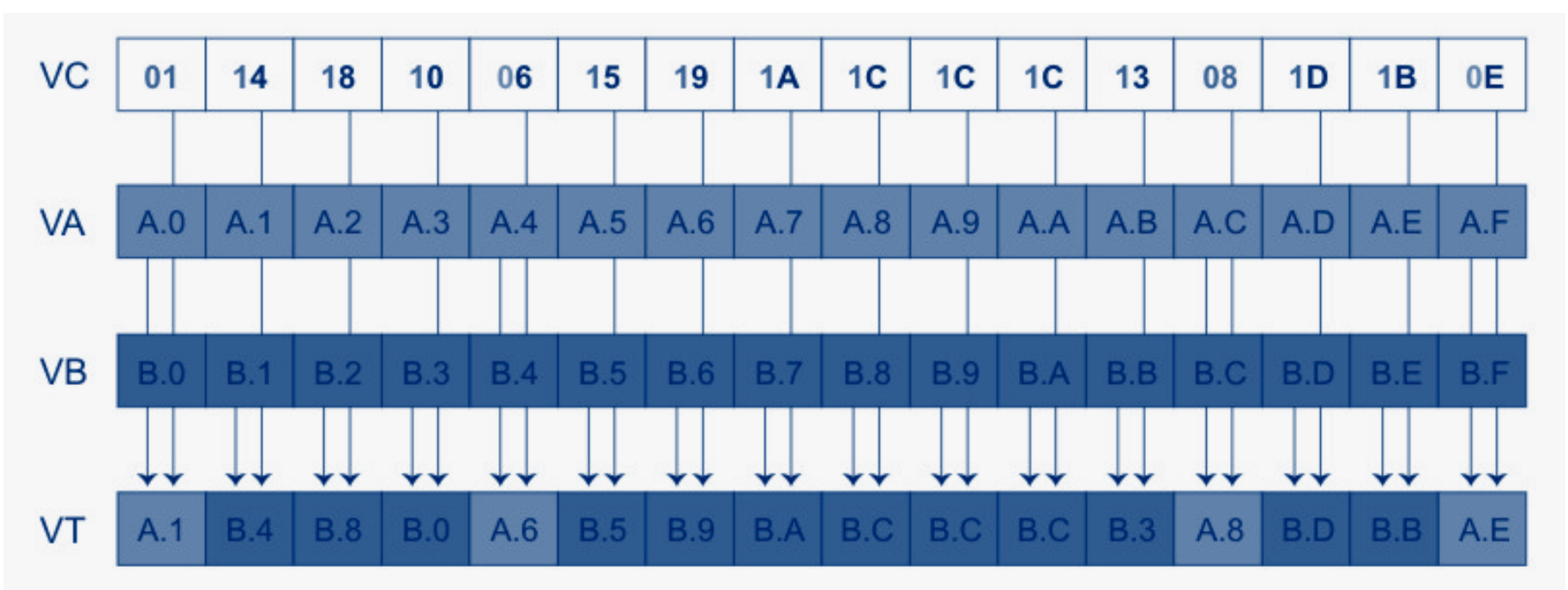

#### vec\_sums, vec\_sum2s, vec\_sum4s

• sum =  $vec$ \_sums( $\vert 1, \vert 2$ ) • sum =  $vec$ \_sum2s( $\vert 1, \vert 2$ )

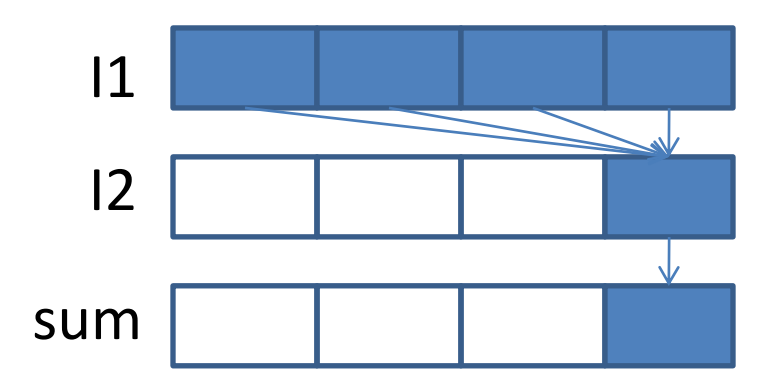

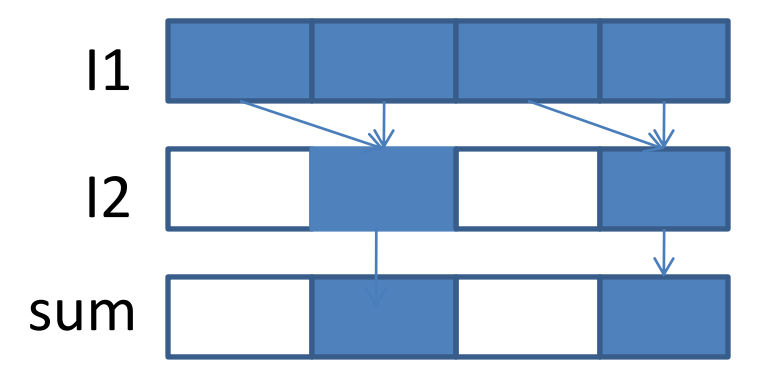

• sum =  $vec$ \_sum4s( $|1,|2)$ 

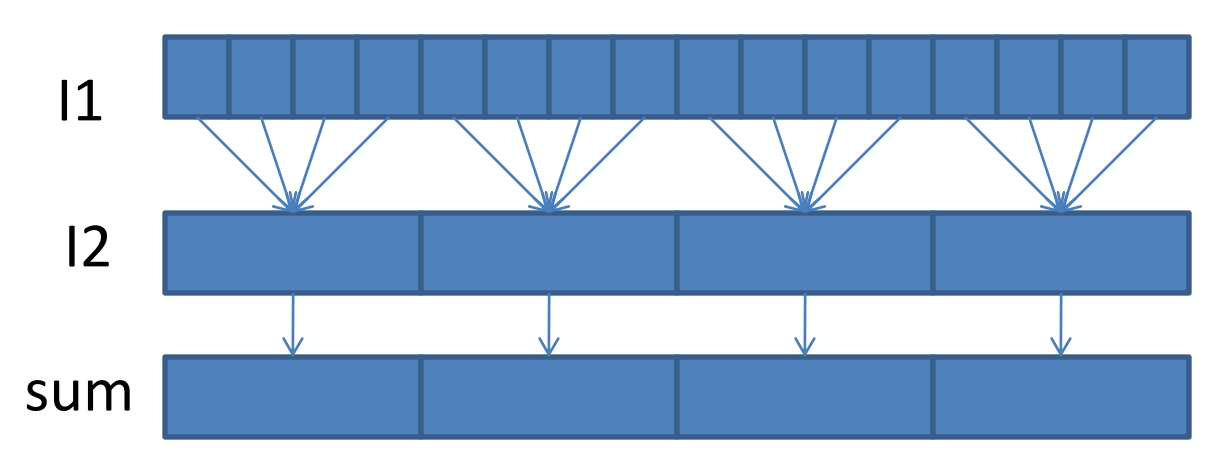

# Example 2: strcmp

- int strcmp(const char<sup>\*</sup> str1, const char<sup>\*</sup> str2);
	- Returns + if str1>str2, 0 if str1==str2, and if str1<str2

```
int strcmp ( const char * str1, const char * str2 ){
  int size1 = strlen(str1); int size2 = strlen(str2);
  int N = min(size1, size2);for (int i =0; i < N; i++){
      if (str1[i]>str2[i]) return 1;
      else if (str1[i]<str2[i]) return -1;
  } 
  if (size1==size2) return 0;
  if(size1>size2) return 1; return -1;
```
}

# Vector Version

- Let's assume that both str1 and str2 are aligned at 16 boundaries.
- Basic idea:
	- (1) Check the equality of two vectors
	- (2) If not, then check element by element.
- Use vec all eq for (1)

– vec\_all\_eq(a,b) returns 1 if all the element of a and b are equal. Otherwise, it returns 0

# Example3: Insertion Sort

• EX: sort an array num<sup>[]</sup> in ascending order – Insert num(i) to the sorted list num(1:i-1)

```
for(i=1; i<N; i++)
   for(j=1; j>0; j--)
       if(num(\eta-1)>num(\eta))
              swap(num(\vdash-1),num(\vdash));
       else break;
```
# Vector Version

- Replace scalar variable num (i) by a vector
- How to perform the swap function? tmp=num(j-1);num(j)=num(j-1);num(j)=tmp;
	- Use vec\_ld and vec\_st
	- $-$  EX: vec  $ld(vec,j*16, num)$ ; vec st(vec, $j*16, num)$
	- What if num is not aligned on a 16 byte boundary?
- How about the comparison?

– Can vec\_all\_gt work?

## Two stages

1. Order the vectors, such that all larger elements in one vector and all smaller elements in another. (Inter-vector sorting)

– EX: turn into 25 23 21 16 20 15 21 18 25 21 23 21 20 15 18 16

- What is the sequential code to do that?
- 2. Order the elements inside the individual vectors. (Intra-vector sorting)

### Inter-vector Sort

- Two functions: yec min and vec max
	- Returns a vector containing min(or max) elements in each position
	- $-$  EX: vec max({25,23,21,16}{20,15,21,18})  $=\{25,23,21,18\}$
	- $-$  EX: vec min({25,23,21,16}{20,15,21,18})  $=\{20, 15, 21, 16\}$
- Almost is what we need, except…

#### Rotate a Vector

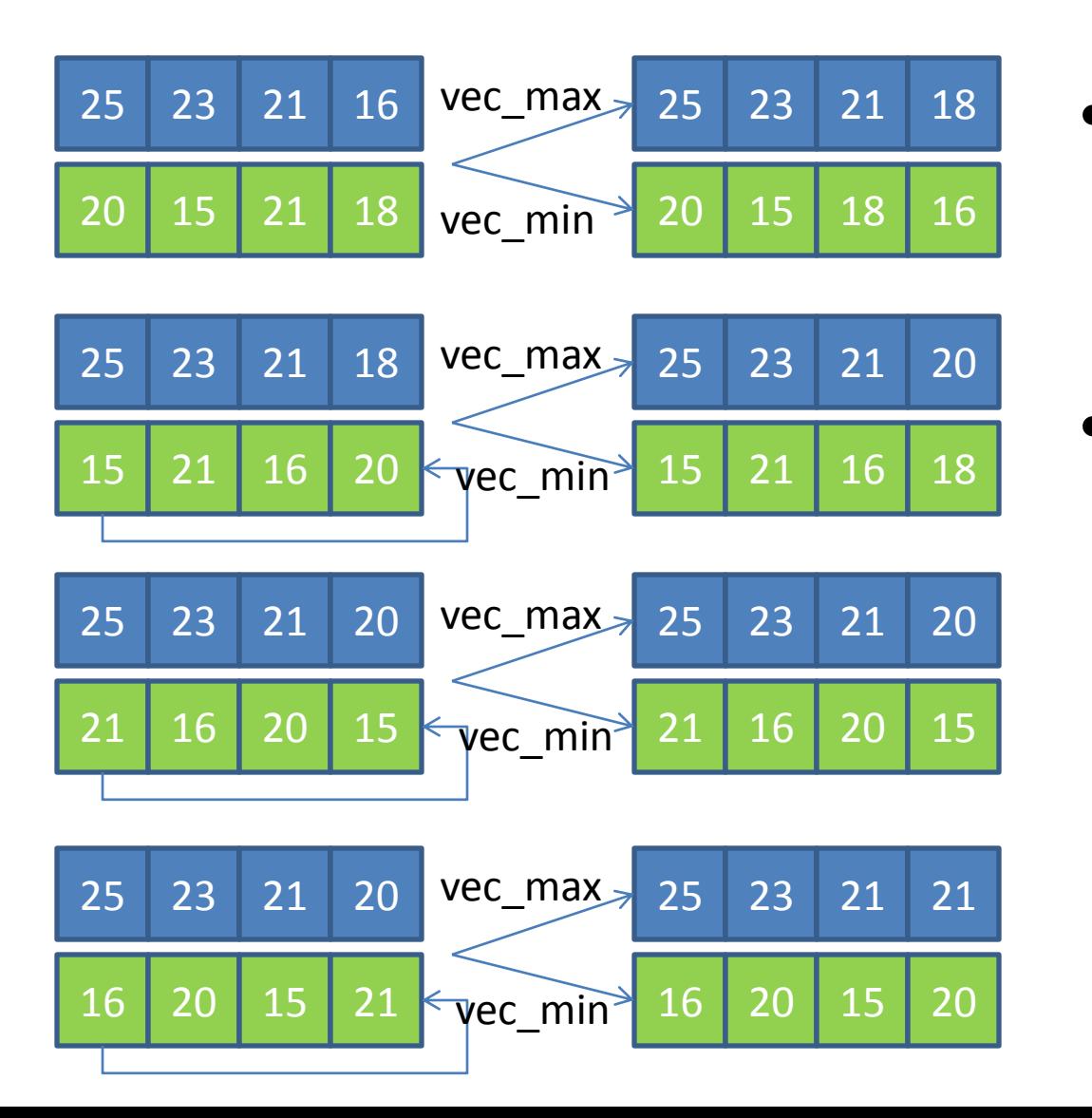

- We can use vec\_perm to rotate a vector
- The index vector is  ${4,5,6,7,8,9,10}$ 11,12,13,14,15, 0,1,2,3}

### Intra-vector Sort

• Rely on four functions

 $-d = vec$  cmpgt(a,b): compares elements of **a** and **b**, if **a**[i]>=**b**[i], **d**[i]=F 8 . Otherwise, **d**[i]=0,for i=0,1,2,3.

- $-d$  = vec\_and(a,b): d[i] = a[i]&b[i]
	- bit level AND
- $-d$  = vec and(a,b): d[i] = a[i]+b[i]

 $-d = vec_{perm(a,b,c)}$ : we had learned it.

• How to do that?

– For example, sort {12,7,-5,9}

# Some Analysis

- How many comparisons do we need?  $-$  (0,1),(0,2),(0,3),(1,2),(1,3),(2,3)
- Which can be compared (sorted) in parallel? – For example: {(0,1), (2,3)}, {(0,2), (1,3)},{(0,3), (1,2)}
- What can we get if  $\{(0,1), (2,3)\}\)$  is sorted first? – We get  $A[0] \leq A[1]$  and  $A[2] \leq A[3]$ . What's next?
- What can we get after  $\{(0,2), (1,3)\}\)$  is sorted?  $-A[0] \leq A[1], A[2] \leq A[3]$  (why?)  $A[0] \leq A[2], A[1] \leq A[3]$ .
- What do we miss?

# Sorting Network

- Step  $1: \{(0,1)(2,3)\}\$
- Step 2:  ${(0,2)(1,3)}$
- Step  $3: \{(1,2)\}\$

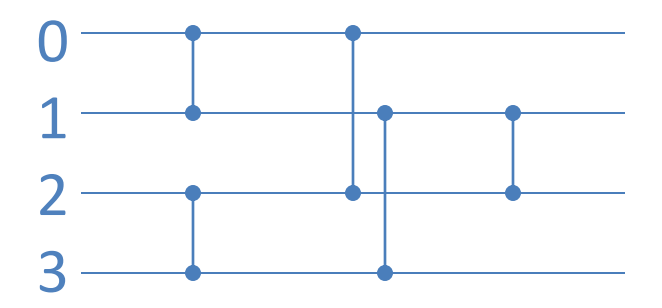

- Exercise: what's the sorting network if we sort {(0,3), (1,2)} first? And {(0,2), (1,3)} first?
- How to make comparison of  $\{...\}$ ?
	- Need to compare elements using vec\_cmpgt
	- Need to exchange data according to the result

# EX: Compare {(0,1),(2,3)}

b=vec\_perm(a,a,{4,5,6,7,0,1,2,3,12,13,14,15,8,9,10,11}); //b[0]=a[1], b[1]=a[0], b[2]=a[3], b[3]=a[2]  $d = vec$  cmpgt(a,b) // For a={12,7,-5,9}, b={7,12,9,-5}  $\rightarrow$  d={F<sup>8</sup>,0,0,F<sup>8</sup>}

- Exercise: what is the index array if we want to compare  $\{(0,2),(1,3)\}$  or  $\{(1,2)\}$ ?
	- $-$  For {(0,2),(1,3)}, {8,9,10,11,0,1,2,3,12,13,14,15,4,5,6,7}
	- $-$  For { $(1,2)$ }, {0,1,2,3,8,9,10,11,4,5,6,7,12,13,14,15}

# Vector Comparison Functions

- We need to exchange data if  $d[0]=F^8$  or  $d[2]=F^8$
- The only way to exchange data is by vec perm.

– How to design the index array c?

- If d=={0, $F^8$ ,0, $F^8$ }, c={0,1,2,3,4,5,6,7,8,9,10,11,12,13,14,15}
- If d== $\{F^8, 0, 0, F^8\}$ , c= $\{4, 5, 6, 7, 0, 1, 2, 3, 8, 9, 10, 11, 12, 13, 14, 15\}$
- If d== $\{0, F^8, F^8, 0\}$ , c= $\{0, 1, 2, 3, 4, 5, 6, 7, 12, 13, 14, 15, 8, 9, 10, 11\}$
- If d== ${F^8,0,F^8,0}$ , c= ${4,5,6,7,0,1,2,3,12,13,14,15,8,9,10,11}$
- $-$  One possible way to generate  $c =$  base+mask
	- base can be  $\{0,1,2,3,0,1,2,3,8,9,10,11,8,9,10,11\}$
	- mask can be and(d,{4,4,4,4,4,4,4,4,4,4,4,4,4,4,4,4})

## Exercises

- How to design the index array for  $\{(0,2)(1,3)\}$ ?  $-$  base={0,1,2,3,5,6,7,8, 0,1,2,3,5,6,7,8} – mask={8, 8, 8, 8, 8, 8, 8, 8, 8, 8, 8, 8, 8, 8, 8, 8}
- How to design the index array for  $\{(0,3)(1,2)\}$ ?  $-$  base={0,1,2,3,5,6,7,8, 5,6,7,8,0,1,2,3}  $-$  mask={12,12,12,12,4,4,4,4,4,4,4,4,12,12,12,12}
- How to design the index array for  $\{(1,2)\}$ ?  $-$  base={0,1,2,3,5,6,7,8, 5,6,7,8,12,13,14,15}
	- $-$  mask={0,0,0,0, 4,4,4,4,4,4,4,4,0,0,0,0}

# Homework

- Read textbook chap 9.
- Implement "quick sort" or "merge sort"
	- Implement the sequential code
	- Use vectorized statements.
	- Compare the performance for different implementations and to the insertion sort in the textbook